## **AP Computer Science Principles** April 22, 2020—NTI A Day #6

# **Class Connect**

## **Please connect with our Class Connection:**

Class website: www.mrsoutlandteachingit.weebly.com

Twitter: @MzOutland Instagram: mzoutland

Facebook: Mz\_Outland Class Creations

Google Classroom: wil4a7p

Remind: Send a text to: 81010 @b2f2kgg

You Tube Channel:

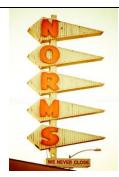

1. NTI means school is in session.

- 2. Read the agenda for daily and weekly assignments.
- 3. Check school email daily and email Mrs. Outland assignments
- 4. Attend Zoom Conference when scheduled
- 5. Follow/join class social media to stay up to date
- 6. Do the best you can; we are all in this together! #TogetherKy
- 7. Complete the email assignment by the end of day
- 8. Contact Mrs. Outland any time with questions or concerns.
- 9. Schedule a tutoring session with Mrs. Outland if you need help.

## **Google Classroom Assignment**

- 1. Earth Day Weekly Activity.
- 2. Earth Day Bingo
- 3. Earth Day Google Form

## MOVE ON TO THE NEXT ASSIGNMENT>>>>>>>

Send an email to Mrs. Outland: angela.outland@fayette.kyschools.us

Subject: Digital portfolio

Salutation: Good Morning

information and ideas. **Body**: Tell Mrs. Outland when you plan to begin uploading the Explore task, along with artifacts. Are you aware that you cannot submit the final tasks until Mrs. Outland checks the digital portfolio?

Closing: Kind Regards

Insert your signature block

MOVE ON TO THE NEXT ASSIGNMENT>>>> DO NOT STOP....

1.16 Students use computers to Communicate

|                                                                                                    | Callege Deand Digital Doubtalis                                                                                                    |  |  |  |
|----------------------------------------------------------------------------------------------------|----------------------------------------------------------------------------------------------------|--|--|--|
|                                                                                                    | College Board Digital Portfolio                                                                                                    |  |  |  |
|                                                                                                    | 1. Log-in to access your Digital Portfolio.                                                                                                    |  |  |  |
|                                                                                                    | 2. Begin to upload your Explore to the Digital Portfolio. This will include                                                                                                    |  |  |  |
| GRADE<br>CHECK                                                                                                    | artifacts you've created.                                                                                                    |  |  |  |
|                                                                                                    | 3. Do not do the FINAL SUBMIT. Final means you can't make changes.                                                                                                    |  |  |  |
|                                                                                                    | 4. Do not submit the FINAL. Final means Mrs. Outland can't see your                                                                                                    |  |  |  |
|                                                                                                    | work.                                                                                                    |  |  |  |
|                                                                                                    | Create - AP Performance Task Prep ('19-'20)                                                                                                    |  |  |  |
|                                                                                                    | 1. Create PT—Continue Working—                                                                                                    |  |  |  |
|                                                                                                    | a. Read the AP Student Task Directions document on Google                                                                                                    |  |  |  |
|                                                                                                    | Classroom.                                                                                                    |  |  |  |
| CPP.L2:5                                                                                                    | b. Review the AP Create PT Rubric.                                                                                                    |  |  |  |
| Problem solve using programming language                                                                                                    | 2. Create PT—Progress Check—April 30                                                                                                    |  |  |  |
| language                                                                                                    | 3. Create PT—Complete the Task                                                                                                    |  |  |  |
|                                                                                                    | Due April 30 to Digital Portfolio on the College Board site.                                                                                                    |  |  |  |
|                                                                                                    | Due 11pm 50 to Digital 1 ortions on the conlege Doubt site.                                                                                                    |  |  |  |
|                                                                                                    |                                                                                                    |  |  |  |
| IMPORTANT DUE DATES                                                                                                    | FOR THE AP CSP EXPLORE AND PERFORMANCE                                                                                                    |  |  |  |
|                                                                                                    | AP Explore PT Prep—Upload to Digital Portfolio on College Bd                                                                                                    |  |  |  |
|                                                                                                    | <ol> <li>Explore PT—Review the Task</li> <li>Explore PT—Make a plan</li> <li>Explore PT—Complete the Task</li> </ol>                                                                                                    |  |  |  |
|                                                                                                    |                                                                                                    |  |  |  |
|                                                                                                    |                                                                                                    |  |  |  |
|                                                                                                    | **Questions about grades and NTI Lessons, Email Mrs. Outland                                                                                                    |  |  |  |
|                                                                                                    | Next Upcoming Assignment                                                                                                    |  |  |  |
|                                                                                                    | AP Computer Science Principles Assignments.                                                                                                    |  |  |  |
|                                                                                                    | 1. Code.org Unit 5                                                                                                    |  |  |  |
|                                                                                                    | a. Lesson 11: While Loops                                                                                                    |  |  |  |
|                                                                                                    | <ul> <li>b. Lesson 12: Loops and Simulations</li> <li>c. Lesson 13: Introduction to Arrays</li> <li>d. Lesson 14: Building an App: Image Scroller</li> <li>e. Lesson 15: Processing arrays</li> <li>f. Lesson 16: Functions with Return Values</li> <li>g. Lesson 17: Building an App: Canvas Painter.</li> </ul> |  |  |  |
|                                                                                                    |                                                                                                    |  |  |  |
|                                                                                                    |                                                                                                    |  |  |  |
|                                                                                                    |                                                                                                    |  |  |  |
|                                                                                                    |                                                                                                    |  |  |  |
|                                                                                                    |                                                                                                    |  |  |  |
|                                                                                                    |                                                                                                    |  |  |  |
|                                                                                                    |                                                                                                    |  |  |  |
|                                                                                                    | How do I change my password for my school email?                                                                                                    |  |  |  |
| BURNING QUESTIONS                                                                                                    |                                                                                                    |  |  |  |
| DUNTING QUESTIONS                                                                                                    | Technology Help Desk for Students: 859-381-4410                                                                                                    |  |  |  |
|                                                                                                    | ○ Help desk hours: 8:00 a.m. –5:00 p.m.                                                                                                    |  |  |  |
|                                                                                                    |                                                                                                    |  |  |  |
| I and the second second | 1                                                                                                    |  |  |  |
|                                                                                                    |                                                                                                    |  |  |  |

## **ANNOUNCEMENTS!!!**

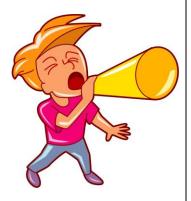

# UPDATED BLOCK

| MONDAY   | TUESDAY  | WEDNESDAY | THURSDAY | FRIDAY    |
|----------|----------|-----------|----------|-----------|
| APRIL 20 | APRIL 2I | APRIL 22  | APRIL 23 | APRIL 24  |
| Α        | В        | Α         | В        | C-CONNECT |
| APRIL 27 | APRIL 28 | APRIL 29  | APRIL 30 | MAYI      |
| Α        | В        | Α         | В        | C-CONNECT |

## ROTATION SCHEDULE

Staring Monday, April 20, 2020,

Every Monday and Wednesday will be an A-day

• Tuesday and Thursday will be a B-day. This is to provide consistency for students.

Every Friday will be a C-Day for students/teachers/families to Connect

• Teachers may have assignments due on a Friday.

Fridays, The Connect Day will be used for:

- o remediation,
- o extra help,
- o catching up,
- o student/teacher conferences, or
- o teacher/family conferences, etc.